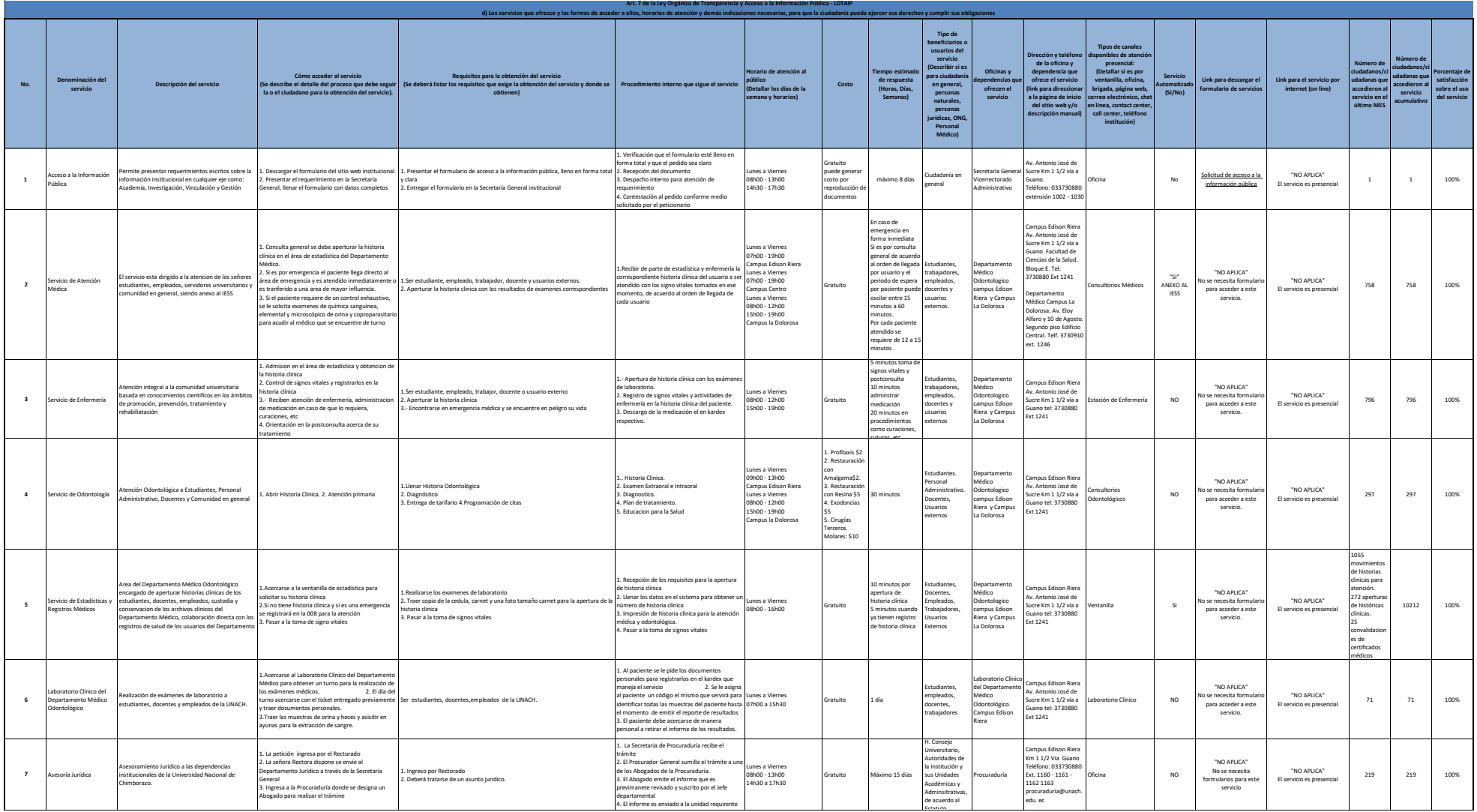

 $\bigcirc$ 

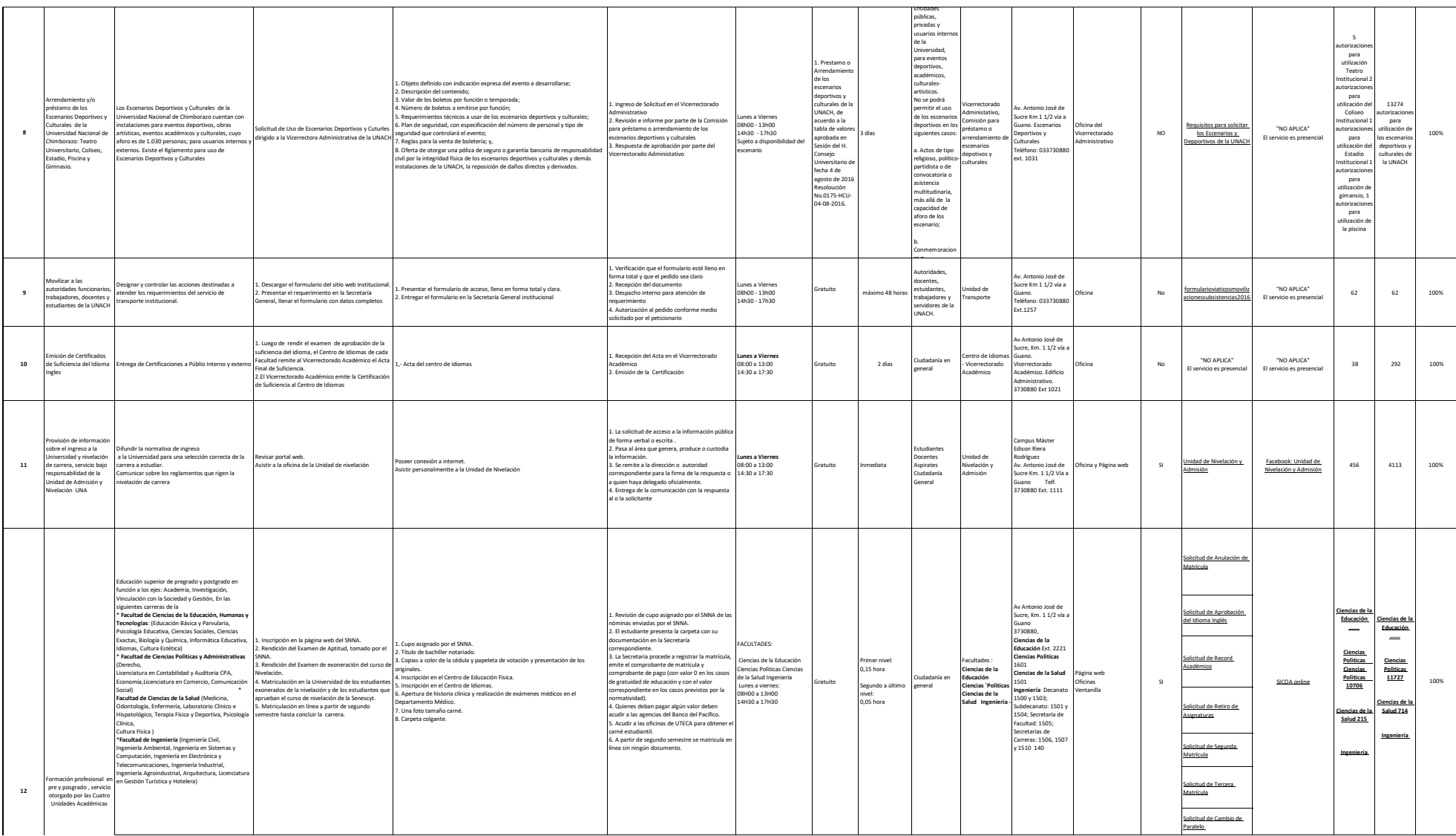

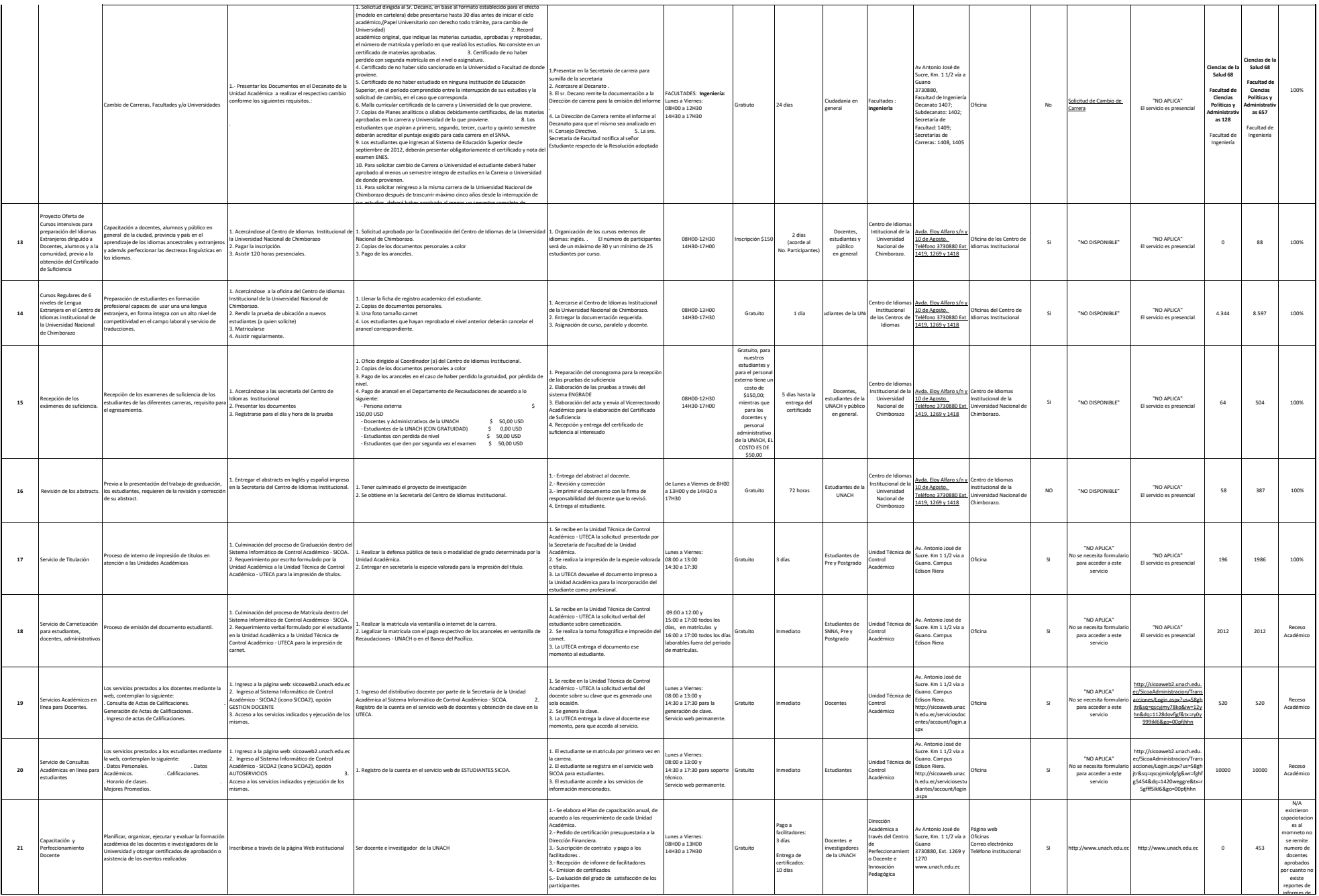

 $\bigcirc$ 

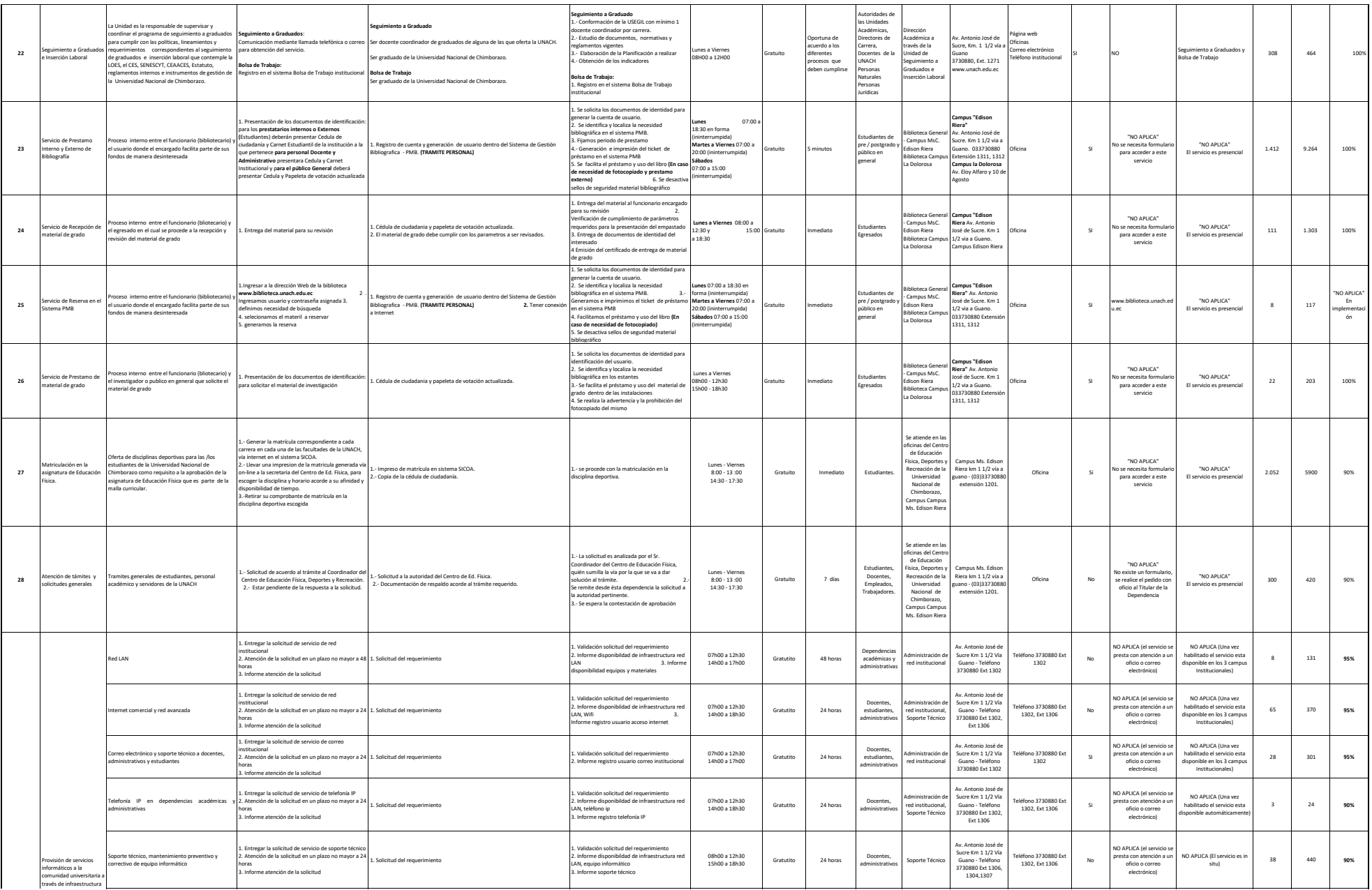

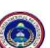

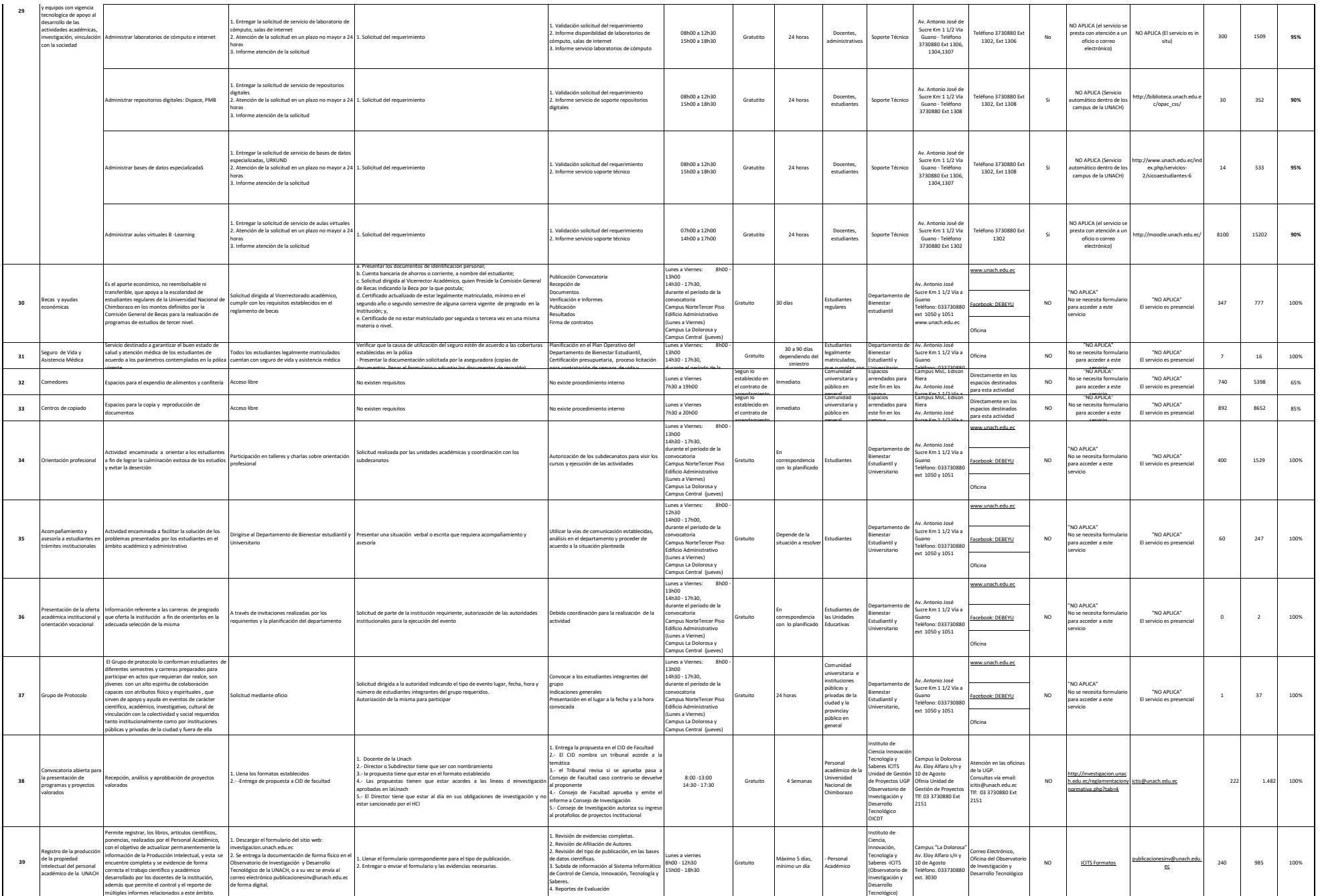

5 de 8 UNIVERSIDAD NACIONAL DE CHIMBORAZO

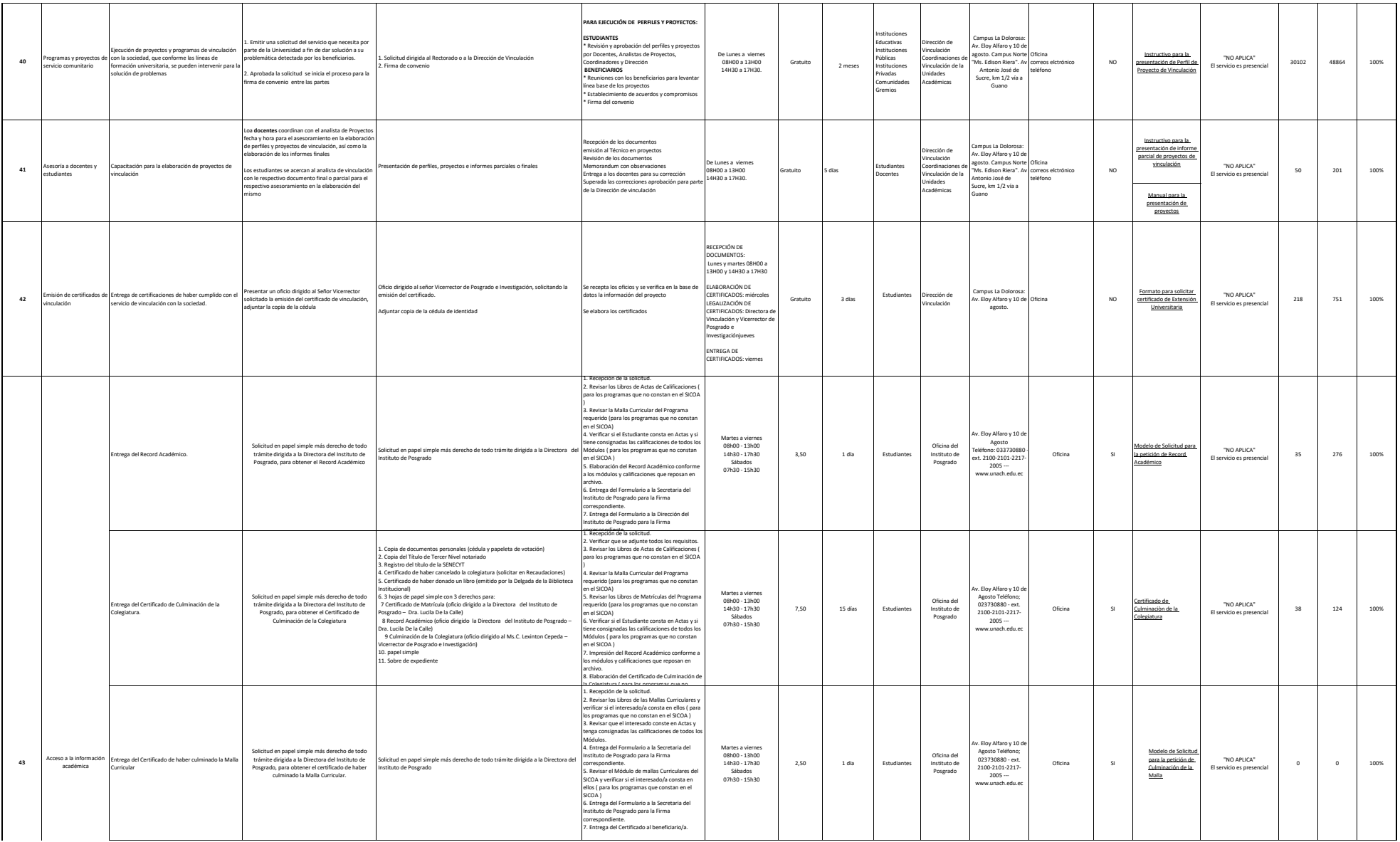

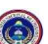

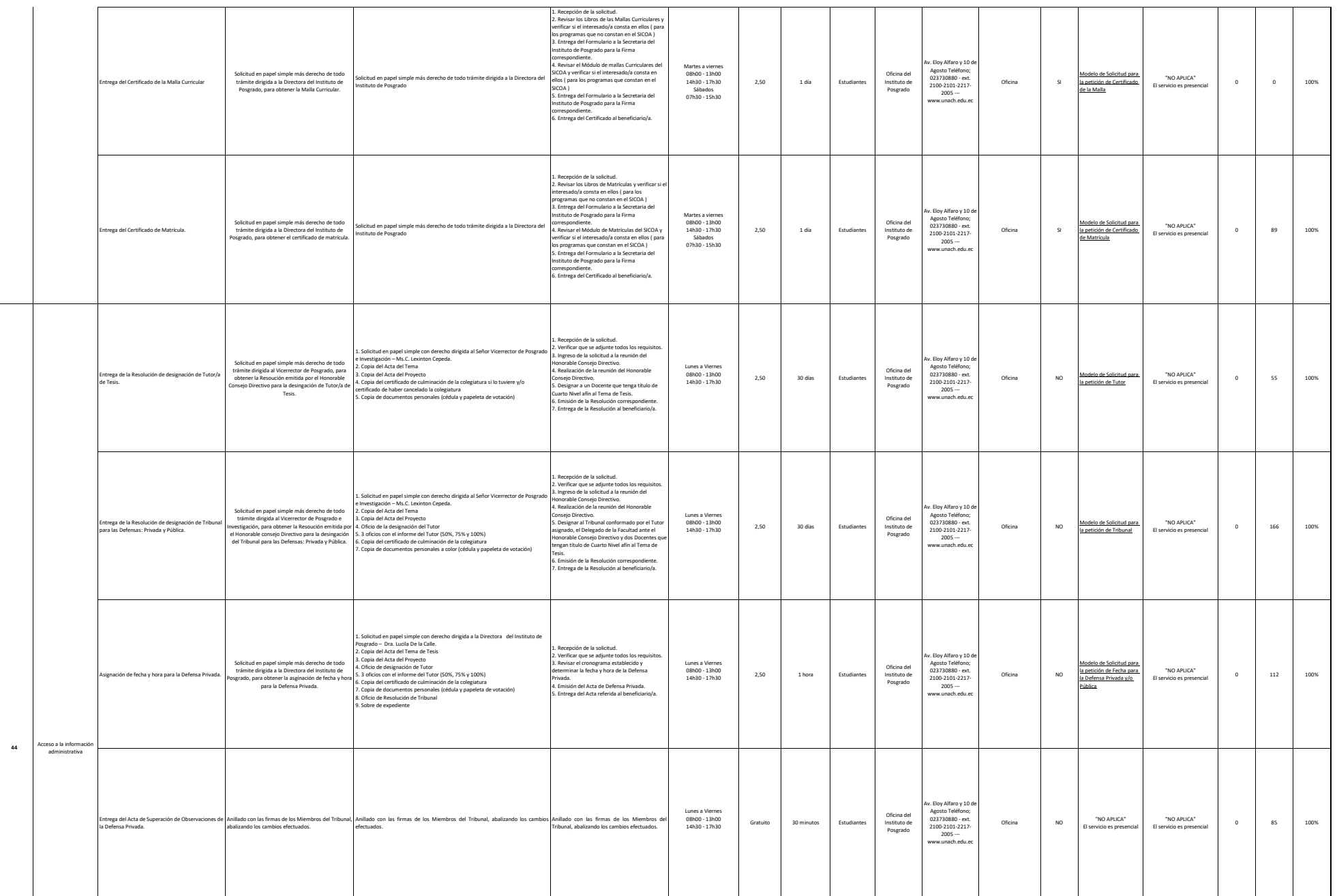

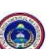

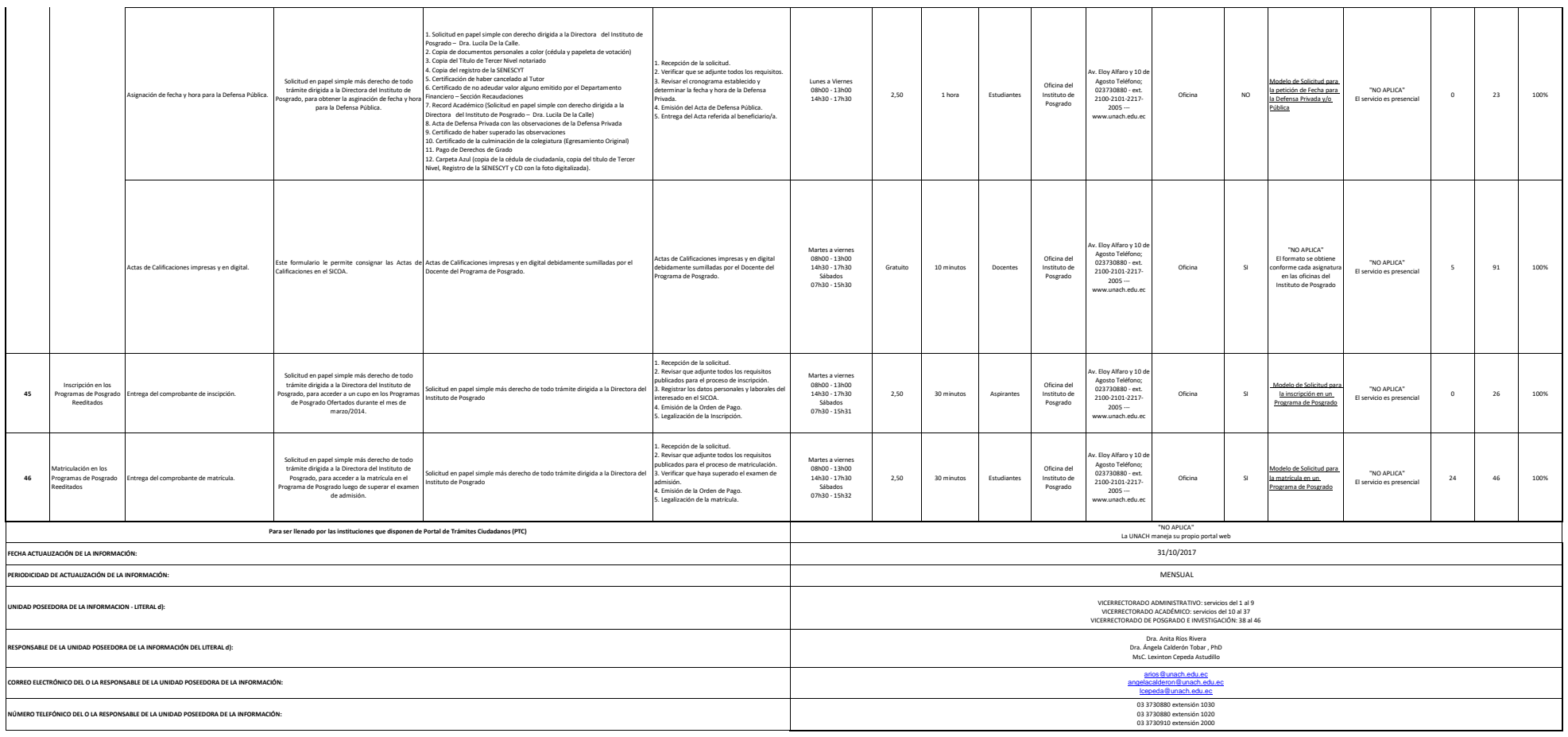

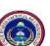